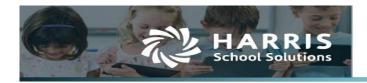

# **Charter First User Guide**

# Quick step overview

### **To Access Charter First**

- 1. Click Compliance Local
- 2. The KPI Viewer window will now be displayed

# **To Set Parameters**

- 1. Parameters are found under the **Calculation** column. Click <sup>SV</sup> icon to display parameters being used for the selected indicator
- 2. For Indicator #5, click V to enter the membership Base Year, BYR
- 3. Enter the object codes for all applicable parameters

# The Dashboard

- 1. Select a Fiscal Rating Year
- 2. Set Parameters before refreshing, calculating indicators, or reporting
- 3. Click <sup>O Refresh All</sup> top right of screen to re-calculate all applicable indicators

# To Calculate Individual Indicators

- 1. If exists, Click the  $\mathbb{S}$  edit icon.
- 2. Enter all applicable parameter values
- 3. Click save. You will return to the dashboard
- 4. Click the S Running man icon from the Result Effective column for the indicator
- 5. A new date timestamp will appear once the calculation process has completed

# To Report

- 1. From the Dashboard, click the Print button bottom right corner of screen to print the KPI Indicator Report
- 2. Click the Report Resource Document window
- 3. Select a report from the dropdown and enter all parameters
- 4. Click Run Report to generate the report

# Validating Formula results using built in reports

- 1. In the Result column, click the radio button a or the sea magnifying glass for the Yes/ No result
- 2. The Formula Calculation window will open and display all the variables being used
- 3. Click the 🏁 printer icon to far right to generate a report for the formula amounts

### Validating Formula results using Resource Document Reports

1. Entering the correct parameters for the Resource Document Reports, is very important. The Resource Report Parameter section explains what values should be entered based on the selected Fiscal Rating Year to validate the formula variables.

# **Accessing Charter First**

### Click Compliance

### **Click Local**

|       | COMPLIA      | ANCE | •           |           |         |
|-------|--------------|------|-------------|-----------|---------|
| Finan | ice          |      | State       | Federal   | Other   |
| Stude | ents         |      | TEXAS       | IRS W2    | Local   |
| Com   | Compliance → |      |             | JIRS 1099 | Reports |
| My P  | ortal        |      | TSDS<br>PET |           |         |
| Admi  | n            |      |             |           |         |

#### **KPI** Viewer

The Charter First KPI Viewer will open for the current Fiscal Rating Year. It will display all the indicators being used to calculate the Overall Score for that Fiscal Rating Year based on the Charter First Worksheet released by the state in October of the fiscal year under review.

| CON                 | MPLIANCE -                                                                                                    |             | 🔶 Demo Dis | trict 1 🚽 💈 | L kziegi            | 1 for 60 m | He Logout                        |  |  |  |
|---------------------|----------------------------------------------------------------------------------------------------|-------------|------------|-------------|---------------------|------------|----------------------------------|--|--|--|
| KPI Viewer          | -<br>Д                                                                                                    |             |            |             |                     |            |                                  |  |  |  |
| Dashboard           | Reports                                                                                                    |             |            | 🔕 Refre     | esh All <b>Fisc</b> | al Rating  | <b>Year:</b> Fiscal Year 22-23 🗸 |  |  |  |
| Critical Indicators |                                                                                                    |             |            |             |                     |            |                                  |  |  |  |
| Indicator #         | Indicator                                                                                                    | Calculation | Waive      | Result      | Points              | Сар        | Result Effective                 |  |  |  |
| 1                   | Was the complete annual financial report (AFR) and charter school financial data submitted to TEA within 30 days of the November 27 or January 28 deadline<br>depending on the charter school's fiscal year end date of June 30 or August 31, respectively? |             |            | Yes         | N/A                 | N/A        | 🧾 6/28/2022 9:19:58 PM           |  |  |  |

### Key Terminology

- Fiscal Rating Year: is the year the Fiscal Year in Review data is evaluated and scored. The preliminary Fiscal Year Rating is released in August for the fiscal school year that just closed. Fiscal Year Ratings released in August 2022 are the 2021-2022 Charter FIRST ratings and they are based on fiscal school year 2020-2021 data.
- Fiscal Year under Review: the fiscal school year data that will be evaluated and scored for the Fiscal Rating Year. The

Fiscal Year in Review 2020-2021 data will be used for the Fiscal Rating Year 2021-2022. The Fiscal Year under review data will be rated in August 2022.

- Base Year: is 5 years from the Fiscal Year under Review which is 2016-2017
- Waived Indicators: Indicators that are not being evaluated for the Fiscal Rating Year will be flagged as waived. The scoring metrics will remain at 100%; therefore, a waived indicator's maximum points will automatically be applied to the overall score.

## **Setting Parameters**

# Click the 🕑 or the 🄊 icon in the Calculation column

- The red exclamation icon **o** will display for Indicators with missing parameter values.
- The Edit Icon <sup>1</sup> will display for Indicators which have parameter values entered

| A new window will open with the required parameters for that specific indicator. The below Indicators require parameter values to be | ; |
|----------------------------------------------------------------------------------------------------|---|
| entered prior to calculating and reporting. You only need to enter them once. Enter each value that is applicable and click 💵. If    | f |
| a parameter does not have a value, enter NONE. Click Scancel to return to the KPI Dashboard without saving.                          |   |

• Indicator #5 Example:

**KPI Viewer** 

| Dashboard Reports              | ts                                                                                                    |                                                                           |
|--------------------------------|----------------------------------------------------------------------------------------------------|---------------------------------------------------------------------------|
|                                | 🔕 Refresh All 🛛 <b>Fi</b> t                                                                                                    | iscal Rating Year: Fiscal Year 22-23 🗸                                    |
| asset balance will pass this i | tal net asset balance in the Statement of Financial Position for the charter school greater than zero? (if the charter school's change of students in membership over 5 years was 7 percent or more, then the charter school passes this indicator.) (New charte<br>is indicator if they have an average of 7 percent growth in students year over year until it completes its fifth year of operations. After the fifth year of operations, the calculation changes to the 7 percent increase in 5 years.) ( <b>If the charter school passes indi</b><br>increase in students in membership, the maximum points and highest rating that the charter school may receive is 79 points, <b>C = Meets Standard Achievement.</b> ) has settings used in calculation. Use this form to update the appropriate settings values | er schools that have a negative net<br>icator 5 based only on the charter |
| Edit Indicator Settings        |                                                                                                    |                                                                           |
| BYR                            | 2017-2018 Membership Base Year (уууу-уууу)                                                                                                    |                                                                           |
| NPL                            | 2155 Net Pension-Liability Objects                                                                                                    |                                                                           |
| OPEB [                         | NONE Other Post Employment Benefits Objects                                                                                                    |                                                                           |
| PE                             | 6146 Pension Expense Objects                                                                                                    |                                                                           |
| [                              | Save                                                                                                    |                                                                           |

# **Dashboard Features**

*Fiscal Rating Year* Fiscal Rating Year: Fiscal Year 22-23 . From the dropdown, select the Fiscal Year to view the score. The Fiscal Rating Year uses the prior fiscal year information, and the preliminary ratings are released in August. EX: Fiscal Rating Year 22-23 will evaluate and score the GL Fiscal Year 21-22 information.

*Click* Click Refresh All. This will calculate each indicator's points and the overall score. Based on the calculated results, the indicators will display in either green, red, yellow, or gray.

### Indicator Legend

- Green = Indicator has met highest score rating
- Yellow = Indicator has met eligibility, but has not met highest score possible
- Red = Indicator has not met eligibility and has scored a 0.
- Gray = No status and needs to have a manual entry status selected.

### Dashboard Columns

- Indicator #: Indicator Identifier
- Indicator: Indicator Description
- Calculation: Formula(s) that are used to calculate the result are displayed. If parameters are needed, they can be accessed via the icon displayed.
- Waive: If an indicator is not included in the Fiscal Rating Year evaluation, a yes will display; otherwise, the column will be blank. To maintain the scoring metric of 100%, a waived indicator will automatically receive the maximum points which will be added to the overall score. i.e. For Fiscal Rating Year 21-22, Indicators #10, #16, & #21 were waived.
- Result: During the calculation process, the formula(s) will be calculated and evaluated for True/False. If one or more formulas evaluate to true, a Yes will display; otherwise No will display. If multiple Formulas exist for an indicator, 2 results may be displayed. i.e., Yes/No; however, only one formula must result in true for points to be awarded.
  - To View the Result Formula Variables, *Click the S magnifying icon*. The variables that are being used in the formula will be displayed along with their calculated results.
  - Click e printer icon to generate a built-in report to validate variable total.
- Points: During the calculation process points are awarded based on the formula(s) evaluation. To verify the points awarded, review the calculated formula results under calculation then under Points, *Click the sequence magnifying icon to view the point scale*.
- Cap: Several indicators have conditionals that if the condition is not met, a cap is placed on the overall score limiting the school from obtaining a higher score. Once a Cap has been applied, the Cap value will override the total score. The Cap value is displayed in the lower right corner.

# • Cap Indicators: #4, #5, #6, #17, #18, #21

• Result Effective: this column displays the date/time stamp for when the indicator was last calculated. *Clicking the con, will re-calculate the individual indicator*. If an vertice of the indicator is not calculated but manually evaluated

Charter First User Guide 2022-09-01 - 5 -

| No - the indicator was failed  | ~   |
|--------------------------------|-----|
| Yes - the indicator was passed | -63 |
| No - the indicator was failed  |     |

for Yes/No.

Indicators requiring manual evaluation: #1, #2, #3, #4, #18, #19, #20, #21

#### **KPI Viewer**

|                     |                                                                                                    |             |       | Refre  | sh All Fisc | al Ratin | g Year: Fiscal Year 22-2          |  |  |  |  |
|---------------------|----------------------------------------------------------------------------------------------------|-------------|-------|--------|-------------|----------|-----------------------------------|--|--|--|--|
| Critical Indicators |                                                                                                    |             |       |        |             |          |                                   |  |  |  |  |
| Indicator #         | Indicator                                                                                                    | Calculation | Waive | Result | Points      | Сар      | Result Effective                  |  |  |  |  |
| 1                   | Was the completer annual financial report (AFR) and charter school financial data submitted to TEA within 30 days of the November 27 or January 28 deadline depending on the charter school's fiscal year end date of June 30 or August 31, respectively?                                                                                                    |             |       | Yes    | N/A         | N/A      | 🧕 6/28/2022 9:19:5                |  |  |  |  |
| 2                   | Was there an unmodified opinion in the AFR on the financial statements as a whole? (The American Institute of Certified Public Accountants (AICPA) defines<br>unmodified opinion. The external independent auditor determines if there was an unmodified opinion.)                                                                                                    |             |       | Yes    | N/A         | N/A      | <b>≫ 6/28/2022 9:20:0</b>         |  |  |  |  |
| 3                   | Was the charter school in compliance with the payment terms of all debt agreements at fiscal year end? (if the charter school was in default in a prior fiscal year,<br>an exemption applies in following years if the charter school is current on its forbearance or payment plan with the lender and the payments are made on schedule<br>for the fiscal year being rated. Also exempted are technical defaults that are not related to monetary defaults. A technical default is a failure to uphold the terms of<br>a debt covenant, contract, or master promissory note even though payments to the lender, trust, or sinking fund are current. A debt agreement is a legal agreement<br>hatween a debtor (merson commany etc. that ower money) and their creditors which includes a plan for paying back the debt.) |             |       | Yes    | N/A         | N/A      | Section 2012 2:20:1 2:20:1 2:20:1 |  |  |  |  |

### **Indicator Parameters**

The base year parameter needs to be entered first and is listed under indictor #5. Parameters can be accessed under the Calculation column. For Indicators missing parameter values, the 0 icon will display. Once all values for an indicator have been entered, the 0 icon will no longer display. The 1 icon will now display. *Click the* 0 or 1 *icon to access the parameters*.

### Scoring

In the lower right corner of dashboard, the Charter First scores will display.

- Maximum possible points: the maximum points available = 100
- Total Points: the sum of all indicator points
- Cap: Maximum points allowed for scoring based on indicator conditions being met. Overrides total points.

Maximum possible points: 100 Total Points: 100.00 Cap: 79.00

### **KPI Indicator Report**

*Click* Click Refresh All prior to running report to recalculate all indicators and apply date/time stamps to all indicators for the most accurate scoring.

*Click* Print *icon*, In the lower right corner of dashboard to generate the KPI Indicator report.

# Charter First User Guide 2022-09-01 - 6 -

08/31/2022 11:27:37 AM

| Demo Dist<br>District #00 | 00001                                                                                               | Charter FIRST Worksheet based on Fiscal Year En                                                                                                    | d Data |         |        |     |                                          | otal Page(s)<br>08/31/2022<br>1:27:37 AM | Demo Dis<br>District #00 |                                                                                                    |          |          |           |                                                |  |  |  |
|---------------------------|----------------------------------------------------------------------------------------------------|----------------------------------------------------------------------------------------------------|--------|---------|--------|-----|------------------------------------------|------------------------------------------|--------------------------|----------------------------------------------------------------------------------------------------|----------|----------|-----------|------------------------------------------------|--|--|--|
| Parameter                 |                                                                                                    | - Fiscal Rating Year                                                                                                    |        |         |        |     |                                          |                                          | Indicator                | Charter FIRST Worksheet based on Fiscal Year End Data                                                                                                    | Vaive Re | sults P  | oints Ca  | Result Effec                                   |  |  |  |
| Ĵ                         | 495.8150 EA<br>NONE NF<br>NONE OF                                                                   | R - Membership Base Year (yyy-yyy)<br>DA - Estimated Average Daily Attendance (ADA).<br>L - Net Pension Liability Objects<br>ED - Other Yobs Exployment: Benefits Objects                                                                                                    |        |         |        |     |                                          |                                          | 9                        | Did the charter school's revenues equal or exceed expenses, excluding depreciation? If not, was the charter school's number of days of cash on<br>hand greater than or equal to 40 days? The calculation will use expenses, excluding depreciation. For government charter schools, pension<br>expense will be excluded.                                                                                                    | ,        | ′es      | 5.00 N/   | 08/31/2022 11:2<br>kziegler: kzie              |  |  |  |
|                           | 212% PF<br>Fiscal Year 20-21 Pri<br>Fiscal Year 21-22 Ra                                            | - Pension Expense Objects<br>- Principal Expense Objects<br>orYear - General Ledger (20)<br>ImpYear - General Ledger (21)                                                                                                    |        |         |        |     |                                          |                                          | 10                       | Did the charter school average less than a 10 percent variance (90%-110%) when comparing budgeted revenues to actual revenues for the last<br>3 fiscal years?                                                                                                    | Yes      | ′es ′    | 10.00 NA  | 08/31/2022 11:2<br>kziegler: kzie              |  |  |  |
| Indicator<br>number       | 3 TF                                                                                                | ESOAPEIMS - Sum all differences in expenses (divertermined by function) between the Statement of Activities and P<br>PODV17 - Threshold for percentage of data variance<br>ther FIRST Worksheet based on Fiscal Year End Data                                                                                                    |        | esults  | Points | Сар | Result Effective                         | ]                                        | 11                       | Was the wais of long term buildings to build assess for the charter school adficient to support long-term schemary? (If the charter school schemary<br>of schemarks in metanologies and schemarks and the schemarks and schemarks and s<br>Schemarks and schemarks and schemarks and schemarks and schemarks and schemarks and schemarks and schemarks and schemarks and schemarks and schemarks and schemarks and schemarks and schemarks and schemarks and schemarks and schemarks a | Ye       | s/Yes    | 10.00 NA  | 08/31/2022 11:2<br>kziegler: kzie              |  |  |  |
|                           |                                                                                                    | Critical Indicators                                                                                                    |        |         |        |     |                                          | ]                                        | 12                       | Was the debt service coverage ratio sufficient to meet the required debt service?                                                                                                    | 1        | íes -    | 10.00 N/  | 08/31/2022 11:2<br>kziegler: kzie              |  |  |  |
| 1                         |                                                                                                    | ncial report (AFR) and charter school financial data submitted to TEA within 30 days of the November 27 or<br>ng on the charter school's fiscal year end date of June 30 or August 31, respectively?                                                                                                    |        | Yes     | NA     | NA  | 08/31/2022 11:24 AM<br>kziegler - kziegl |                                          | 13                       | Did the charter school have a debt-to-capitalization percentage that was reasonable for the charter school to continue operating?                                                                                                    | ,        | ′es      | 5.00 N/   | 00/04/00/00 44-5                               |  |  |  |
| 2                         | Was there an unmodified opin<br>(AICPA) defines unmodified of                                       | ion in the AFR on the financial statements as a whole? (The American Institute of Certified Public Accountants<br>pinion. The external independent auditor determines if there was an unmodified opinion.)                                                                                                    |        | Yes     | NA     | NA  | 08/31/2022 11:24 AM<br>kziegler - kziegl | j                                        | 14                       | Was the charter school's administrative cost ratio equal to or less than the threshold ratio?                                                                                                    | 1        | íes -    | 10.00 N/  | 08/31/2022 11:2<br>kziegler: kzie              |  |  |  |
|                           | Was the charter school in cor                                                                       | nplance with the payment terms of all debt agreements at fiscal year end? (If the charter school was in default in a<br>accies in following years if the charter school is current on its forbearance or navment plan with the lender and                                                                                                    |        | -       |        |     |                                          | ]                                        | 15                       | Did the charter school not have a 15 percent decline in the students to staff ratio over 3 years (total enrollment to total staff)? (If the student<br>enrollment did not decrease, the charter school will automatically pass this indicator.)                                                                                                    | ,        | ′es '    | 10.00 N/  | 08/31/2022 11:2<br>kziegler: kzie              |  |  |  |
| 3                         | the payments are made on so<br>defaults. A technical default is<br>the lender, trust, or sinking fu | hedule for the fiscal year being rated. Also exempted are technical defaults that are not related to monetary<br>a failure to uphold the terms of a debt coverant, contract, or master promissory note even though payments to<br>th are current. A debt agreement is a legal agreement between a debtor (person, company, etc. that owes money)<br>udes a plan for ouring back the debt.)                                                                                                    |        | Yes     | NA     | NA  | 08/31/2022 11:25 AM<br>kziegler - kziegl |                                          | 16                       | Financial Competence Indicators Was the charter school's actual average daily attendance (ADA) within 10 percent of the charter school's annual estimated ADA?                                                                                                    | Yes      | /es      | 5.00 N/   | 08/31/2022 11:2                                |  |  |  |
| 4                         | Service (IRS), and other gove<br>30 days from the date the w<br>this indicator. If the charter      | may agreents be the Tracker Relement System (TRG). Trace Workford: Commission (TWC), Internal Revenue<br>mineral agreement If the charter school received a surrant hold and the warrant hold was not a cleaned within<br>warrant hold was insued, the charter school accountedent to on them rande times payments and will fail<br>school was issued a warrant hold, the maximum points and highest rating that the charter school may<br>end chainement work in the times arounding the initial warrant hold was recorded and cleaned within<br>and chainement work in the times warranding the initial warrant hold was recorded and cleaned within<br>the charter school may be accounted in the initial warrant hold was recorded and cleaned within<br>the charter school may be accounted in the initial warrant hold was recorded and cleaned within<br>the charter school may be accounted to the initial warrant hold was recorded and cleaned within<br>the charter school may be accounted to the initial warrant hold was recorded and cleaned within<br>the charter school may be accounted to the initial warrant hold was recorded and cleaned within<br>the school was been been been been been been been bee |        | Yes     | NA     | NA  | 08/12/2022 01:06 PM<br>kziegler - kziegl |                                          | 17                       | This the compare solution is actual energie using attention (purchy water to percent or the trained actual or answer assumption or or the compare solution actual attention of the compares and the compares and t       |          |          | NA NA     | kziegler: kzie                                 |  |  |  |
|                           | 30 days).                                                                                           | •                                                                                                    |        |         |        |     |                                          | ]                                        | 18                       | Did the external independent auditor report that the AFR was free of any instance(s) of material weaknesses in internal controls over financial<br>reporting and compliance for local, state, or federal funds? (The AICPA defines material weakness.) (If the charter school fails indicator 18,<br>the maximum points and highest rating that the charter school may receive is 79 points, C = Meets Standard Achievement).                                                                                                    | ,        | íes 🛛    | NA NA     | 08/31/2022 11:2<br>kziegler - kzi              |  |  |  |
| 5                         | students in membership over<br>negative net asset balance wi<br>fifth year of operations. After     | be in the Statement of Financial Position for the charter school greater than zero? (If the charter school's charge of<br>5 years was 7 percent or more, then the charter school passes this indicator.) (New charter schools that have a<br>1 pass this indicator if they have an average of 7 percent growth in students year over year until it completes its<br>he fifth year of operations, the calculation changes to the 7 percent increase in 5 years.) (If the charter school<br>iv on the charter school's 7 percent or more increase in students in membership. It maximum points                                                                                                    | Y      | 'es/Yes | NA     | NA  | 08/31/2022 11:27 AM<br>kziegler: kziegl  |                                          | 19                       | the maximum points and regimest stang that the Catalette School may receive a ray points, or exercise statistican excitements,<br>Did the external factor indicate indicates the AFR was free of any instance(s) of matrix, or excompliance for grants, contracts, and laws<br>related to local, state, or ideated I und/? (The ACPA defines material noncompliance)                                                                                                    | ,        | ′es '    | 10.00 N/  | 05/26/2022 04:5<br>JR3ADMIN/she<br>Sherry Walk |  |  |  |
|                           | and highest rating that the                                                                         | harter school may receive is 79 points, C = Meets Standard Achievement.)                                                                                                    |        |         |        |     |                                          |                                          | 20                       | Did the charter school post the required financial information on its website in acccordance with Government Code, Local Government Code,<br>Texas Education Code, Texas Administrative Code and other statutes, laws and rules that were in effect at the charter school's fiscal year end?                                                                                                    | ,        | ſes      | 5.00 N/   | 05/26/2022 04:5<br>JR3ADMIN/she<br>Sherry Walk |  |  |  |
|                           |                                                                                                    | Solvency Indicators                                                                                                    |        |         |        |     |                                          | ]                                        |                          | Did the charter school serve students that reside within its approved geographic boundaries? (If the charter school fails indicator 21, the                                                                                                    | -        |          |           | 05/26/2022 04:5                                |  |  |  |
| 6                         | 75 days of operational expense                                                                      | tal net assets over 3 years less than a 25 percent decrease or did the current year total net asset balance exceed<br>stures ((total expenditures less depreciation) /365/175 days? (If the charter school fails indicator 6, the<br>strating that the charter school may receive is 88 points, B = Above Standard Achievement.)                                                                                                    | Y      | 'es/Yes | NA     | NA  | 08/31/2022 11:27 AM<br>kziegler: kziegl  |                                          | 21                       | and the cannot dependent of the classes of the classes of the classes of the cannot depend on the classes of the classes of th       | Yes      | íes -    | NA N/     | JR3ADMIN/she<br>Sherry Walk                    |  |  |  |
| 7                         | Was the number of days of ca<br>will use expenses, excluding                                        | sh on hand and current investments for the charter school sufficient to cover operating expenses? The calculation<br>perceisition.                                                                                                    |        | Yes     | 10.00  | NA  | 08/31/2022 11:27 AM<br>kziegler: kziegl  | ]                                        |                          | Maximum possible points: 10                                                                                                    | 0 Tot    | al Point | s: 100.00 | Cap: 100                                       |  |  |  |
| 8                         | Was the measure of current a                                                                        | sets to current liabilities ratio for the charter school sufficient to cover short-term debt?                                                                                                    |        | Yes     | 10.00  | NA  | 08/31/2022 11:27 AM<br>kziegler: kziegl  | ]                                        |                          |                                                                                                    |          |          |           |                                                |  |  |  |

NOTICE: This report may contain information that is privileged, confidential and/or exempt from disclosure under applicable la Scores are based only on the most current information provided and is not indicative of up to date or fully reconciled books.

Page 1 of 2

NOTICE: This report may contain information that is privileged, confidential and/or exempt from disclosure under applicable law. Scores are based only on the most current information provided and is not indicative of up to date or fully reconciled books.

Page 2 of 2

# **Resource Reports**

| Click the               | Reports                  | b to open the Reporting window.                        |
|-------------------------|--------------------------|--------------------------------------------------------|
| Dashboard Reports       |                          |                                                        |
|                         |                          | () Refresh All Fiscal Rating Year: Fiscal Year 21-22 ✓ |
| Report* (Balance        | Sheet V                  | 4                                                      |
| Parameters              |                          |                                                        |
| Level Account           | Code 👻 Fund              |                                                        |
| Effective Date 8/31/202 | 22 Tunction              |                                                        |
| District Filter 000001- | Demo District 1 🗸 Object |                                                        |
| Export Format PDF - Na  | tive V Sub-Object 1      |                                                        |
| 🧶 Run F                 | Report Organization      |                                                        |
|                         | Fiscal Year              |                                                        |
|                         | Program Intent           |                                                        |
|                         | Sub-Object 2             |                                                        |
|                         | Sub-Object 3             |                                                        |
|                         |                          | ♥ Elter Help                                           |

The reports below can be generated for validation and auditing purposes as a resource document to verify the calculated result totals.

Select a report from the dropdown. All required parameters for the report will display. Enter the values and select the excel report

format so that the information can be totaled easily. Click Run Report.

Open the report and total the applicable column amounts and compare to the Dashboard calculated totals for each indicator.

| Balance Sheet 💫 🗸 🗸                                                 | KPI Viewer                                 |    | Α      | В           | С           |
|---------------------------------------------------------------------|--------------------------------------------|----|--------|-------------|-------------|
| Balance Sheet                                                       |                                            | 1  | Code E | escriptio / | Amount      |
| Budget vs. Actual                                                   |                                            | 2  | 1101 F | legions Ba  | 267930.64   |
| Cash Flow Statement                                                 | Dashboard Reports                          | 3  | 1108 P | etty Cash   | 200         |
|                                                                     |                                            | 4  | 1120 E | dward Jo    | 0           |
| Expenditures                                                        |                                            | 5  | 1241 C | oue from t  | 0           |
| Expenditures vs. Revenues                                           | Report★ Statement of Financial Condition ✓ | 6  | 1290 C | Other Rece  | 43.49       |
| FSP Staff Salary                                                    | Parameters                                 | 7  | 1410 C | eferred E   | 0           |
| General Ledger                                                      |                                            | 19 | 2121 E | onds Pay    | 0           |
| Income Statement                                                    | General Ledger Fiscal Year 22-23 🗸         | 20 | 2151 F | ederal Wi   | -23289.91   |
|                                                                     | Effective Date 8/31/2022                   | 21 |        | ICA /Med    | -9724.02    |
| Principal/Superintendent Report<br>Statement of Financial Condition | District Filter 000001-Demo District 1 🗸   | 31 | 2310 C | eferred F   | -5029       |
|                                                                     | Export Format XLS - Excel                  | 32 | 2510 E | onds Pay    | 0           |
| Student Demographic Extract                                         |                                            | 33 | 2520 L | oans Paya   | -1609452.25 |
| Trial Balance                                                       | 🍖 Run Report                               | 34 |        |             | 546543.92   |

### Resource Report Parameters for validating formula variable totals

The chart below identifies which Resource Report needs to be run for each formula variable and what dates, etc. need to be used for the report parameters. Using the correct General Ledger, School Year, and Dates when generating the reports is critical when validating variable totals.

| Formula  |                                                         |                                                                                                    | Fiscal Rating Year                                     |                                                                                                    |
|----------|---------------------------------------------------------|----------------------------------------------------------------------------------------------------|--------------------------------------------------------|----------------------------------------------------------------------------------------------------|
| Variable | Description                                             | Resource Report                                                                                                    | 2022-2023                                              | Parameter Examples                                                                                                    |
| 1,2,3,4  | Manually entered                                        | Manual                                                                                                    | Year under<br>Review 21-22;<br>base year 2017-<br>2018 |                                                                                                    |
| 5A       | total net asset (current<br>year under review)          | Statement Of Financial Condition<br>08/31/XX (Spring of Year under<br>Review). Total Assets 1xxx -total<br>liabilities 2xxx =total Net Assets | GL 21-22 Total Net<br>Assets 8/31/2022                 | BYR     2017-2018     Membership Base Year (уууу-уууу)       NPL     2155     Net Pension Liability Objects       OPEB     NONE     Other Post Employment Benefits Objects       PE     6146     Pension Expense Objects |
| 5B1      | Pension expense                                         | manual entry                                                                                                    |                                                        |                                                                                                    |
| 5B2      | OPEB                                                    | manual entry                                                                                                    |                                                        |                                                                                                    |
| 5B3      | NPL                                                     | manual entry                                                                                                    |                                                        |                                                                                                    |
| 5B       | Total B                                                 |                                                                                                    |                                                        |                                                                                                    |
| 5C       | Net Assets Threshold                                    |                                                                                                    |                                                        |                                                                                                    |
| 5D       | # Students in<br>membership in year 5<br>from base year | Student Demographic extract fall<br>PEIMS snapshot date (last Friday in<br>October)- enrollment totals for all<br>enrollment types except 0   | OCT 29,2021                                            |                                                                                                    |
| 5E       | # Studente in bose voor                                 | Student Demographic extract fall<br>PEIMS snapshot date (last Friday in<br>October)- enrollment totals for all                                | Oct 27 2017                                            |                                                                                                    |
| JE       | # Students in base year<br>Threshold % change in        | enrollment types except 0                                                                                                    | Oct 27,2017                                            |                                                                                                    |
| 5F       | Membership                                              |                                                                                                    |                                                        |                                                                                                    |
| Formula  | A + B > C or ((( D - E) /<br>E) * 100 ) >= F; B=        |                                                                                                    |                                                        |                                                                                                    |

Charter First User Guide 2022-09-01 - 9 -

|          |                           |                                                                                                    |                       | 2022-09-01 - 9 -                |
|----------|---------------------------|----------------------------------------------------------------------------------------------------|-----------------------|---------------------------------|
|          |                           |                                                                                                    |                       |                                 |
|          |                           | Statement Of Financial Condition                                                                                                    |                       |                                 |
|          | Total Net Assets year 1   | 08/31/XX Total Assets 1xxx - Total                                                                                                    | GL 18-19 total Net    |                                 |
| 6A       | (3 year prior current)    | Liabilities 2xxx = Total Net Assets                                                                                                    | Assets 08/31/2019     |                                 |
|          |                           | Statement Of Financial Condition                                                                                                    |                       |                                 |
|          | Total Net Assets year 2   | 08/31/XX Total Assets 1xxx - Total                                                                                                    | GL 19-20 total Net    |                                 |
| 6B       | (2 year prior current)    | Liabilities 2xxx = Total Net Assets                                                                                                    | Assets 08/31/2020     |                                 |
|          | Total Net Assets year 3   | Statement Of Financial Condition                                                                                                    | GL 20-21 total Net    |                                 |
| 6C       | (1 year prior current)    | 08/31/XX                                                                                                    | Assets 08/31/2021     |                                 |
|          | Total Net Assets year 4   | Statement Of Financial Condition                                                                                                    | GL 21-22 total Net    |                                 |
| 6D       | (current year)            | 08/31/XX                                                                                                    | Assets 08/31/2022     |                                 |
|          |                           |                                                                                                    | 09/01/2021-           |                                 |
| 6E       | Total Expenditures        | Expenditure Rpt 6XXX 09/01-08/31/XX                                                                                                    | 08/31/2022            |                                 |
|          |                           |                                                                                                    | 09/01/2021-           |                                 |
| 6F       | Depreciation              | Expenditure Rpt 6449 09/01-08/31/XX                                                                                                    | 08/31/2022            |                                 |
|          | Avg Change Net Assets     | [((B - A) / A) + ((C - B) / B) + ((D - C)) / (C - B) / (C - B) / (C - C)) / (C - C) / (C - C) |                       |                                 |
| 6G       | over 3 years              | ) / C )] / 3 = G                                                                                                    |                       |                                 |
|          | 75 Days Operational       |                                                                                                    |                       |                                 |
| 6H       | Expenses                  | [(E - F) / 365] * 75 = H                                                                                                    |                       |                                 |
|          | [((B-A)/A)+((C-B)/B)+((D- |                                                                                                    |                       |                                 |
|          | C)/C))]/3 < 25% OR        |                                                                                                    |                       |                                 |
| Formula  | D>H                       |                                                                                                    |                       |                                 |
|          |                           | Statement Financials 11XX                                                                                                    |                       |                                 |
| 7A       |                           | Statement Financials 11XX                                                                                                    | GL 21-22<br>8/31/2022 |                                 |
|          | Cash & Equivalents        | 08/31/20XX<br>Statement Financials 19XX                                                                                                    | GL 21-22              |                                 |
| 7B       | Current Investments       | 08/31/20XX                                                                                                    | 8/31/2022             |                                 |
|          |                           | 00/31/2077                                                                                                    | GL 21-22              |                                 |
| 7C       | Total Expanditures        | Expanditures 6XXX 00/01 08/21/20XX                                                                                                    | 8/31/2022             | NPL<2155                        |
|          | Total Expenditures        | Expenditures 6XXX 09/01- 08/31/20XX                                                                                                    | GL 21-22              | PE 6146 Pension Expense Objects |
| 7D       | Depreciation              | Expenditures 6449 09/01- 08/31/20XX                                                                                                    | 8/31/2022             |                                 |
| 7D<br>7E | Pension Expense           | Manual Entry                                                                                                    | 0/31/2022             |                                 |
|          | Days of Cash on hand      |                                                                                                    |                       |                                 |
| 7F       | current investments       |                                                                                                    |                       |                                 |
|          | [(A + B) / (C - D - E)] * |                                                                                                    |                       |                                 |
| Formula  | 365 = F                   |                                                                                                    |                       |                                 |
| i ornula | 000 – 1                   |                                                                                                    |                       |                                 |

Charter First User Guide 2022-09-01 - 10 -

|         |                           |                                      |             | 2022-09-01 - 10 -                                |
|---------|---------------------------|--------------------------------------|-------------|--------------------------------------------------|
|         |                           |                                      |             |                                                  |
|         |                           | current assets include Balance Sheet |             |                                                  |
| 8A      |                           | 11xx-14xx 08/31/20XX                 | 8/31/2022   |                                                  |
|         |                           | current Liabilities include Balance  |             |                                                  |
|         |                           | Sheet 21XX,22xx,23xx,24xx            |             |                                                  |
| 8B      |                           | 08/31/20XX                           | 8/31/2022   |                                                  |
|         | Current Asset to          |                                      |             |                                                  |
| 8C      | Liabilities Ratio         | (A / B) = C                          |             |                                                  |
|         | Threshold for Current     |                                      |             |                                                  |
|         | Assets to Current         |                                      |             |                                                  |
| 8D      | Liabilities Ratio:        |                                      |             |                                                  |
| Formula | (A / B) = C               |                                      |             |                                                  |
|         |                           |                                      |             |                                                  |
|         |                           |                                      | 09/01/2021- |                                                  |
| 9A      | Total Revenue             | Exp &Rev 5XXX 09/01-08/31/20XX       | 08/31/2022  |                                                  |
|         |                           |                                      | 09/01/2021- |                                                  |
| 9B      | Total Expenses            | Exp &Rev 6XXX 09/01-08/31/20XX       | 08/31/2022  | NPL 2155 Net Pension Liability Objects           |
|         |                           |                                      | 09/01/2021- | OPEB None Other Post Employment Benefits Objects |
| 9C      | Depreciation              | Exp &Rev 6449 09/01-08/31/20XX       | 08/31/2022  | PE 6146 Pension Expense Objects                  |
|         | PE, OPEB, NPL as          |                                      | 09/01/2021- |                                                  |
| 9D      | applicable                | Exp &Rev 614X 09/01-08/31/20XX       | 08/31/2022  |                                                  |
| 9E      | Calculated outcome        |                                      |             |                                                  |
|         | Days cash on hand from    |                                      |             |                                                  |
| 9F      | #7                        |                                      |             |                                                  |
| Formula | [A / (B - C - D) - 1] > 0 |                                      |             |                                                  |
|         |                           | Revised based on Robin's Input to    |             |                                                  |
|         |                           | use Funds 199/420 and obj codes      |             |                                                  |
|         |                           | 57XX /58XX                           |             |                                                  |
|         |                           | 17-18 Budget vs actual Detail Fund   |             |                                                  |
|         | 2 years back Actual       | 199/420 for Obj Codes 57XX/58XX      | 09/01/2019- |                                                  |
| 10A     | revenue                   | 09/01-08/31/XX;                      | 08/31/2020  |                                                  |
|         |                           | 17-18 Budget vs actual Detail Fund   |             |                                                  |
|         | 2 years back Budget       | 199/420 for Obj Codes 57XX/58XX      | 09/01/2019- |                                                  |
| 10B     | Revenue                   | 09/01-08/31/XX;                      | 08/31/2020  |                                                  |
| 10V1    | A-B/B                     |                                      |             |                                                  |
|         |                           |                                      |             |                                                  |

Charter First User Guide 2022-09-01 - 11 -

2018-19Budget vs actual Detail Fund 1 year back actual 199/420 for Obj Codes 57XX/58XX 09/01/2020-10C 09/01-08/31/XX 08/31/2021 revenue 2018-19 Budget vs actual Detail Fund 199/420 for Obj Codes 57XX/58XX 1 year back budget 09/01/2020-10D 09/01-08/31/XX 08/31/2021 revenue 10V2 C-D/D 2019-20 Budget vs actual Detail Fund 199/420 for Obj Codes 57XX/58XX 09/01/2021-10E **Current Actual Revenue** 09/01-08/31/XX 08/31/2022 2019-20 Budget vs actual Detail Fund 199/420 for Obj Codes 57XX/58XX 09/01/2021-10F **Current Budget revenue** 09/01-08/31/XX 08/31/2022 10V3 E-F/F 10G (V1 + V2 + V3)/3Variance Average [((A - B) / B) + ((C - D) / D) + ((E - F) / F)] / 3 = G+/- 10% Formula 11A Long Term Liabilities Balance Sheet 25XX 08/31/XX 8/31/2022 BYR 2017-2018 Membership Base Year (yyyy-yyyy) 11B1 PE NPL 2155 Net Pension Liability Objects 11B2 OPEB OPEB NONE Other Post Employment Benefits Objects NPL 11B3 PE 6146 Pension Expense Objects 11B PE + OPEB + NPL Balance Sheet 614X 08/31/XX 8/31/2022 Statement Financial 1XXX 11C **Total Assets** 08/31/20XX 8/31/2022 11D calculation (A-B)/CStudent Demographic extract fall **PEIMS** snapshot date (last Friday in Number of students in membership in year 5 October)- enrollment totals for all 11E enrollment types except 0 from base year OCT 29,2021 **Student Demographic extract fall PEIMS** snapshot date (last Friday in Number of students in October)- enrollment totals for all 11F membership in base year enrollment types except 0 Oct 27.2017

Charter First User Guide

2022-09-01 - 12 -

|          |                           |                                      |              | 2022-09-01 - 12 -                 |
|----------|---------------------------|--------------------------------------|--------------|-----------------------------------|
| 11G      | Threshold %               |                                      |              |                                   |
|          | (A - B) / C = D OR (((E - |                                      |              |                                   |
|          | F) / F) * 100) >= G; B =  |                                      |              |                                   |
| Formula  | B1 + B2 + B3              |                                      |              |                                   |
|          |                           |                                      |              |                                   |
|          |                           |                                      | 09/01/2021-  |                                   |
| 12A      | Total Revenue             | Trial Balance 5XXX 09/01-08/31/XX    | 08/31/2022   | PE 6146 Pension Expense Objects   |
|          |                           |                                      | 09/01/2021-  | PR 212% Principal Expense Objects |
| 12B      | Total Expenses            | Expenditures 6xxx 09/01-08/31/XX     | 08/31/2022   |                                   |
| 120      |                           |                                      | 09/01/2021-  |                                   |
| 12C      | Depreciation              | Expenditures 6449 09/01-08/31/XX     | 08/31/2022   |                                   |
| 120      | Depreciation              |                                      | 09/01/2021-  |                                   |
| 120      | Interest smount           | Trial Balance 6EVX 00/01 08/24/20XX  |              |                                   |
| 12D      | Interest amount           | Trial Balance 65XX 09/01-08/31/20XX  | 08/31/2022   |                                   |
|          |                           | General Ledger Detail 09/01-         |              |                                   |
|          |                           | 08/31/20XX applicable object codes   | 09/01/2021-  |                                   |
| 12E      | Principal Amount          | (2121,2122,2130,2531,2510,2520,2123) | 08/31/2022   |                                   |
|          |                           | Trial Balance 6146 09/01/XX -        | 09/01/2021-  |                                   |
| 12F      | Pension Expenses          | 08/31/20XX; manual entry             | 08/31/2022   |                                   |
| 12G      | Calculation               |                                      | 00/01/2022   |                                   |
| 120      | (A - B + C + D + E + F) / |                                      |              |                                   |
| Formula  | (D + E) = G               |                                      |              |                                   |
| Forniula | (D+E)=G                   |                                      |              |                                   |
| 10.4     |                           |                                      | 0/04/0000    |                                   |
| 13A      | Long Term Liabilities     | Balance Sheet 25XX 08/31/20XX        | 8/31/2022    |                                   |
|          |                           | Balance Sheet 08/31/20XX Assets      |              |                                   |
| 13B      | Total Net Assets          | 1xxx - liabilities 2xxx              | 8/31/2022    |                                   |
|          | Debt to Capitalization    |                                      |              |                                   |
| 13C      | Ratio                     |                                      |              |                                   |
| Formula  | A / (B + A) * 100 = C     |                                      |              |                                   |
|          |                           |                                      |              |                                   |
|          |                           | Principal Superintendent report run  |              |                                   |
|          | Avg Daily Attendance      | by cycle for cycle 6- on the         |              |                                   |
|          | (Sum of Attendance        | Consolidated page use N: Refined     |              |                                   |
|          | Counts ÷ Days of          | ADA (F/A) total -School Year under   |              |                                   |
| 14A      | Instruction)              | review                               | SY 2021-2022 |                                   |
|          |                           |                                      |              |                                   |

Charter First User Guide 2022-09-01 - 13 -

|              | Functions 21 + 41 (in     | Exp Rpt or Balance Sheet Report<br>Functions 21 + 41 (in Funds 199 and   | 09/01/2021-           |  |
|--------------|---------------------------|--------------------------------------------------------------------------|-----------------------|--|
| 14B1         | Funds 199 and 420)        | 420) 09/01-08/31/XX                                                      | 08/31/2022            |  |
|              |                           |                                                                          | 00/01/2022            |  |
|              | Functions 11 + 12 + 13    | Exp Rpt or Balance Sheet Report<br>Functions 11 + 12 + 13 + 31 (in Funds |                       |  |
|              | + 31 (in Funds 199 and    | 199 and 420) 09/01-08/31/XX                                              | 09/01/2021-           |  |
| 14B2         | 420)                      | ,                                                                        | 08/31/2022            |  |
|              |                           | Threshold Ratio Ranges (Based on                                         |                       |  |
| Formula      | B1/B2 = C                 | Charter School Size)                                                     |                       |  |
|              |                           |                                                                          |                       |  |
|              |                           | Student Demographic extract fall                                         |                       |  |
|              |                           | PEIMS snapshot date (last Friday in                                      |                       |  |
|              |                           | October Year under review)                                               |                       |  |
|              | # Current enrolled        | enrollment totals for all enrollment                                     |                       |  |
| 15A1         | students                  | types except 0                                                           | Oct 30,2021           |  |
|              |                           | FSP Staff Salary Total FTE Oct XXXX                                      |                       |  |
| 15A2         | # Current FTE staff       | Year under review                                                        | Oct-21                |  |
|              |                           | Student Demographic extract fall                                         |                       |  |
|              |                           | PEIMS snapshot date (last Friday in                                      |                       |  |
| 4504         | # Enrolled students 3     | October XXXX)- enrollment totals for                                     | 0-+ 05 0040           |  |
| 15B1<br>15B2 | years prior               | all enrollment types except 0                                            | Oct 25,2019<br>Oct-19 |  |
| 1562         | # FTE Staff 3 years prior | FSP Staff Salary Total FTE Oct XXXX<br>Student Demographic extract fall  | 001-19                |  |
|              |                           | PEIMS snapshot date (last Friday in                                      |                       |  |
|              |                           | October Year under review)                                               |                       |  |
|              | # Current students        | enrollment totals for all enrollment                                     |                       |  |
| 15C          | enrolled in membership    | types except 0                                                           | Oct 29,2021           |  |
|              | # Enrolled Students in    | Student Demographic extract fall                                         |                       |  |
|              | membership 3 years        | PEIMS snapshot date (last Friday in                                      |                       |  |
|              | prior to year under       | October XXXX)- enrollment totals for                                     |                       |  |
| 15D          | review                    | all enrollment types except 0                                            | Oct 25,2019           |  |
| 15E          | Student /Staff Ratio year | A1/A2                                                                    |                       |  |
| IJE          | under review              | A I/AZ                                                                   |                       |  |

# Charter First User Guide 2022-09-01 - 14 -

Student /Staff Ratio 3 years prior Year under 15F review B1/B2 E/F -1 >-.015 15G Current Student Count -15H 3 years Prior count A1 / A2=A; B1/ B2 = B; (A / B) - 1 > -0.15 or C-D**Web**: ((A/B) / (C/D)) -1 > -0.15 or A-C > 0Formula >0 **Principal Superintendent report run** by cycle for cycle 6- on the **Consolidated page use N: Refined** EADA 862.67 Estimated Average Daily Attendance (ADA). 16A Actual ADA ADA (F/A) total -Year under review SY 21-22 Manual Input value 16B Estimated ADA 16C Variance (%) Formula  $(A - B) / B = C \le 10\%$ Data Variance (Sum of SOESOAPEIMS Sum all differences in expenses (determined by function) between the Statement of Activities and PEI 17A manual input value differences) TFPODV17 reshold for percentage of data variance 09/01/2021-Expenditures 6xxx 09/01-08/31/XX 08/31/2022 17B **Total Expenses** 17C **Total Variance** Threshold for % of Data 17D Variance Formula (A/B) = C; C < DYes/No Status manually 18 entered Yes/No Status manually 19 entered Yes/No Status manually 20 entered Yes/No Status manually For some Fiscal Rating Years this 21 indicator is waived entered